The GesondheetsApp lets you book appointments, pay for your treatments and share documents – all from your phone. Follow the instructions below and say goodbye to medical admin and paperwork.

## **Get started at home**

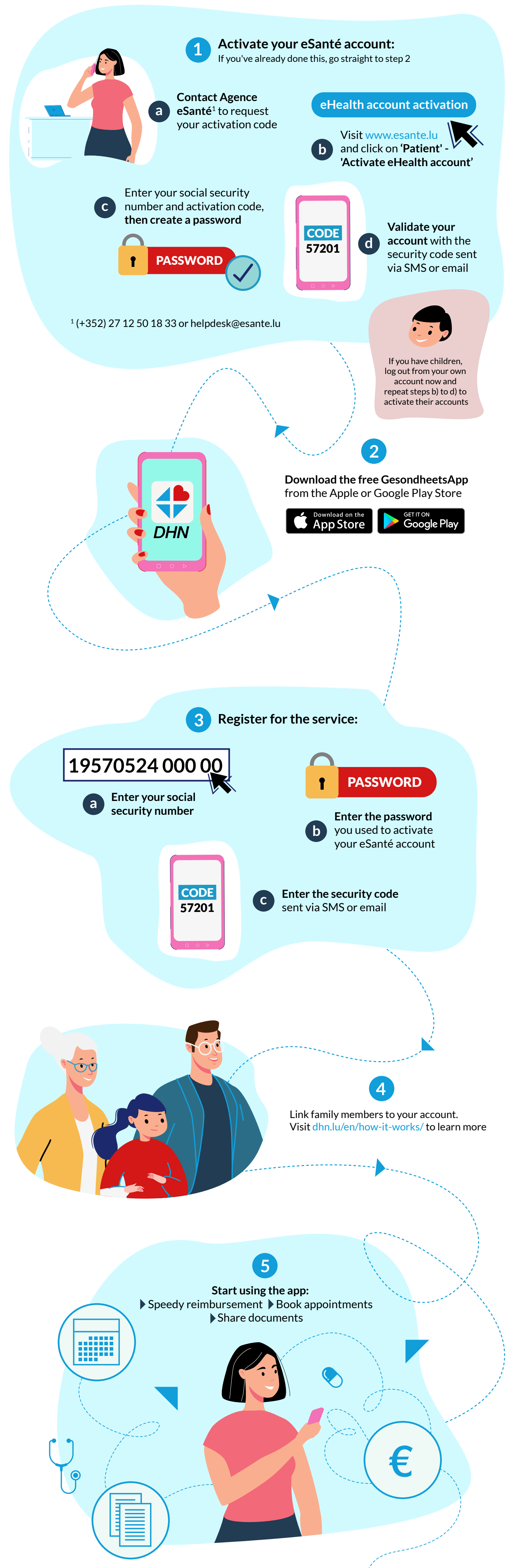